**APPENDIX A Conversion Factors**

**APPENDIX B TI-86 Calculator**

**APPENDIX C PSpice, Multisim, and Mathcad**

**APPENDIX D Determinants**

**APPENDIX E Greek Alphabet**

**APPENDIX F Magnetic Parameter Conversions**

**APPENDIX G Maximum Power Transfer Conditions**

**APPENDIX H Answers to Selected Odd-Numbered Problems**

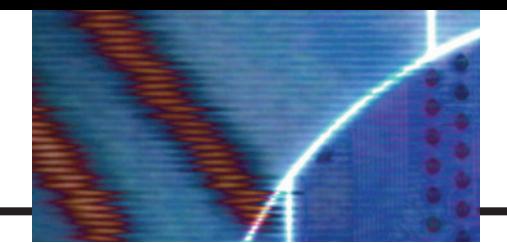

# **Appendix A**

## **CONVERSION FACTORS**

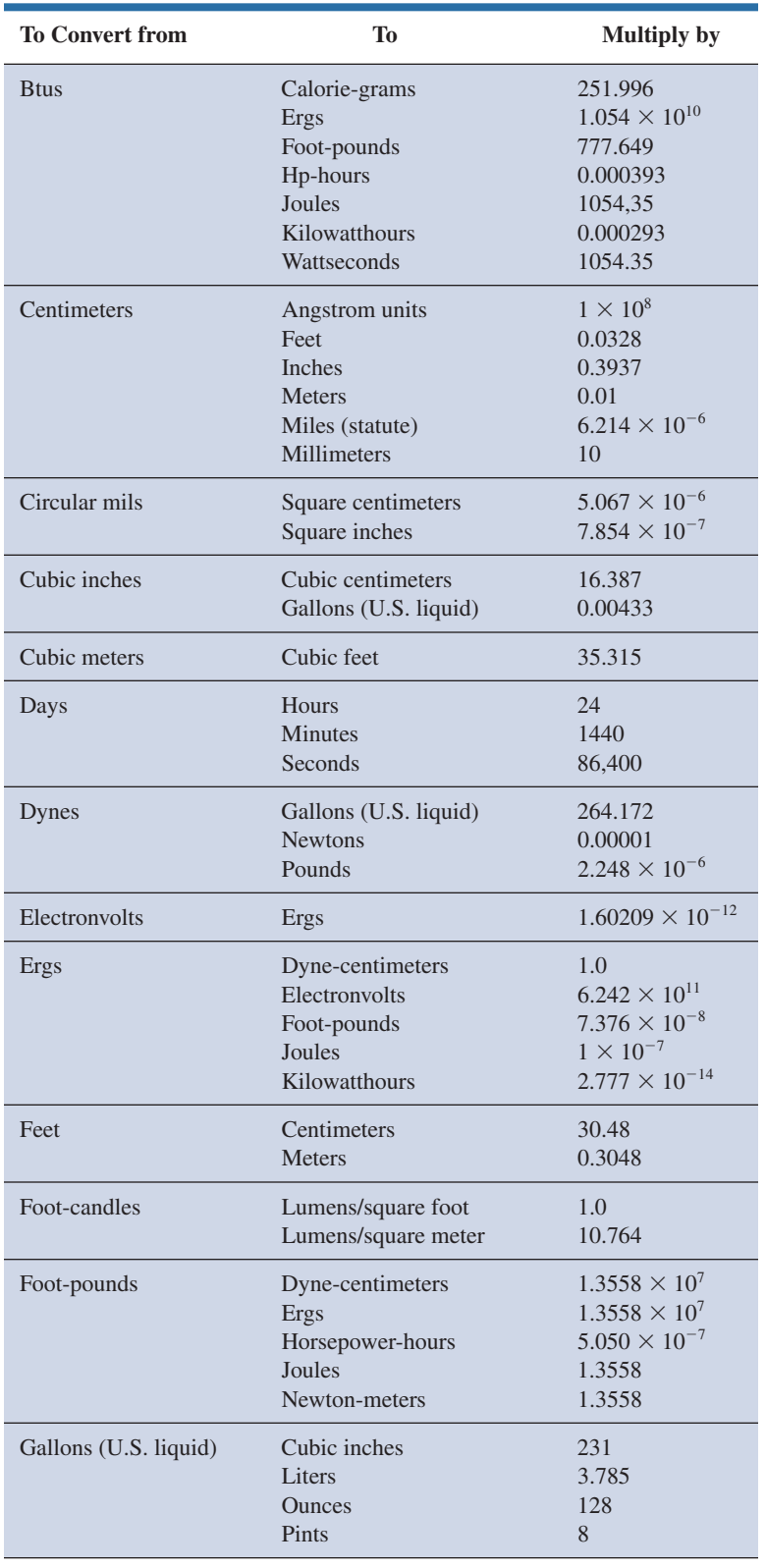

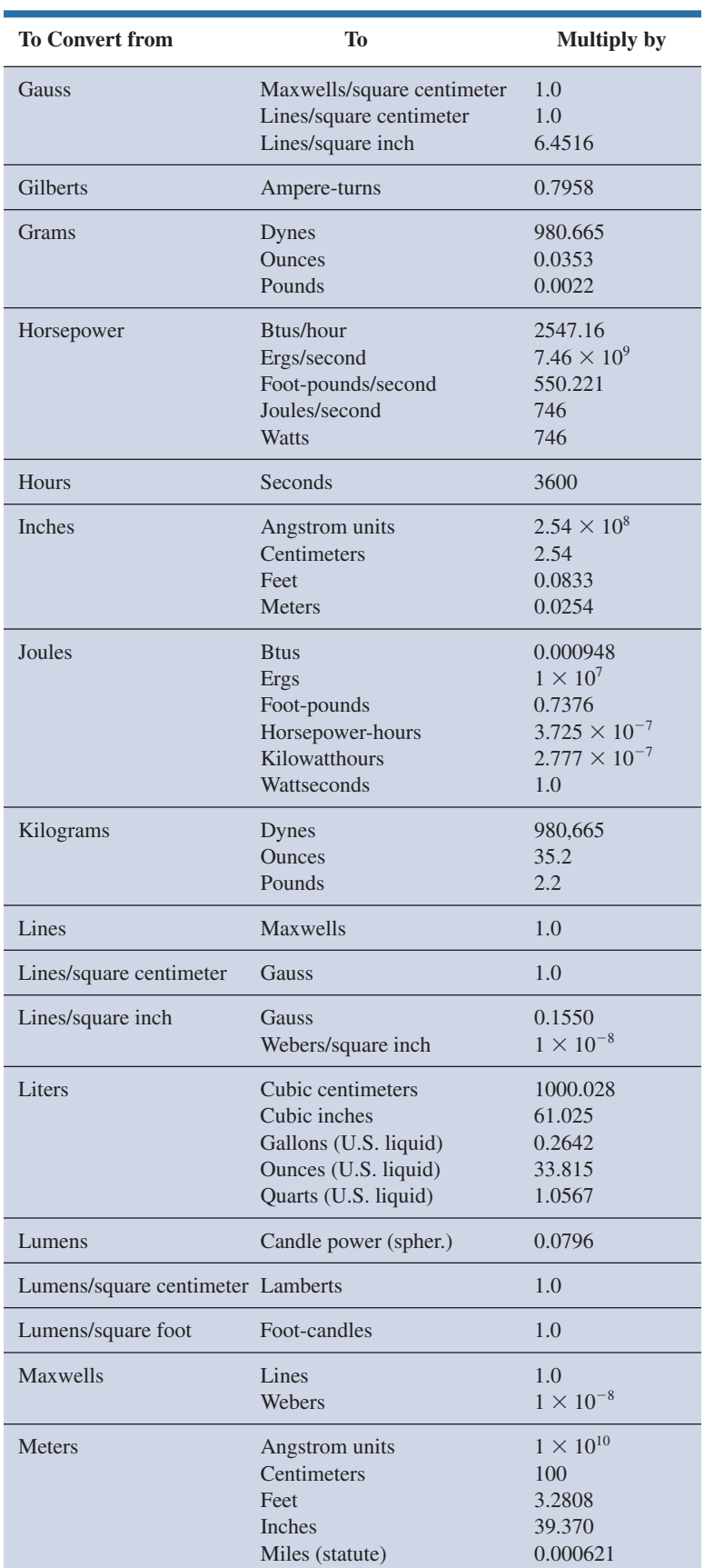

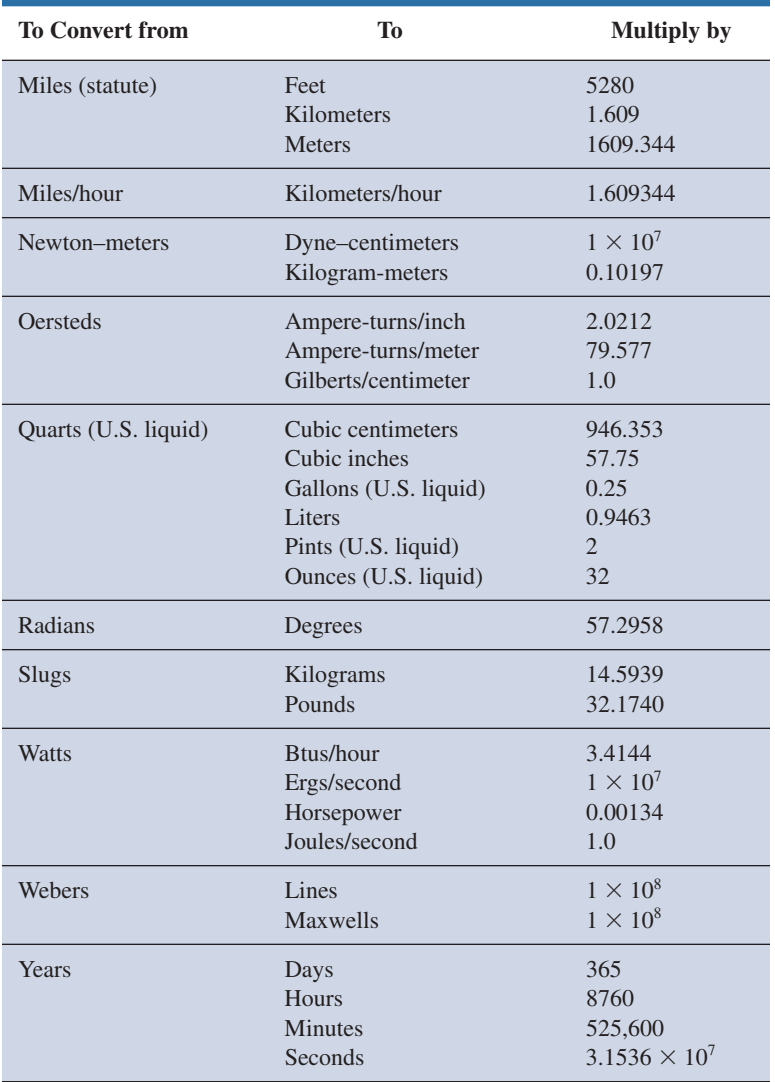

## **Appendix B**

## **TI-86 CALCULATOR**

This appendix provides information for those students who have a TI-86 calculator. The coverage parallels that given for the TI-89 in the text material.

## **INITIAL SETTINGS**

For the TI-86 calculator, pressing the 2nd function (yellow) key followed by the MODE key provides a list of options for the initial settings of the calculator. For each item in the MODE list, use the scroll keys to make a selection and then select the ENTER key.

## **ORDER OF OPERATIONS**

The order of operations is the same as for the TI-89 calculator.

#### **DETERMINANTS**

The determinant operator is obtained by the sequence: **2nd FUNCTION-MATRX-MATH.** The **det** operator appears at the far left of the listing at the bottom of the screen. Select it by pressing the **F1** key. Once selected, enter all the parameters of the matrix within a set of brackets. Enter the first row of the determinant within a second set of brackets with a comma between each entry. Enter the second row in the same manner. After adding the closing bracket, select the **ENTER** key to provide the solution. Always be aware that the number of brackets forming a left enclosure must equal the number forming a right enclosure.

Following are the determinants for the current  $I_1$  and the calculator input required:

$$
I_1 = \frac{\begin{vmatrix} 2 & 4 \\ 6 & 5 \end{vmatrix}}{\begin{vmatrix} 6 & 4 \\ 4 & 5 \end{vmatrix}} = \frac{10 - 24}{30 - 16} = \frac{-14}{14} = -1 \text{ A}
$$
  
det[[2,4][6,5]]/det[[6,4][4,5] ENTER ] -1

Following is a third-order determinant and the calculator input required:

$$
I_3 = I_{10\Omega} = \frac{\begin{vmatrix} 11 & -3 & 15 \\ -3 & 10 & 0 \\ -8 & -5 & 0 \end{vmatrix}}{\begin{vmatrix} 11 & -3 & -8 \\ -3 & 10 & -5 \\ -8 & -5 & 23 \end{vmatrix}} = 1.22 A
$$

det[[11, -3,15][-3, 10,0][-8, -5,0]]/det[[11, -3, -8][-3,10, -5][-8, -5,23]] **ENTER** 1.22

#### **EXPONENTIAL FUNCTION**

The exponential function  $e^x$  is obtained through the sequence 2nd Function  $e^x$ .

For the equation

$$
v = 20 \text{ V} (1 - e^{-2.5})
$$

the calculator sequence would be the following:

$$
20(1 - 2nd e^x(-) 2.5)
$$
 ENTER 18.3

### **LOGARITHMS**

The natural logarithm  $(\log_e)$  is obtained using the LN key. That is,  $\log_e 2$ is obtained using the following sequence:

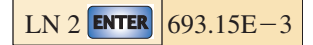

The common logarithm  $(log_{10})$  is obtained using the LOG key. That is,  $log_{10}2$  is obtained using the following sequence:

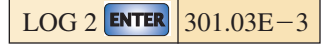

The antilogarithm of a natural logarithm permits working backwards on the above operation. That is, it provides the number we have to take the natural logarithm of to obtain the given number. For instance, the natural logarithm of what number will result in 693.15E-3? This is expressed in equation form as follows:

LN  $(?) = 693.15E-3$ 

The result is obtained using the exponential function in the following manner:

$$
e^{693.15E-3} = 2.00
$$

The calculator sequence is:

 $2nd e^{x} 693.15EE(-)3$  **ENTER** 2.00

The common logarithm,

 $LOG (?) = 301.03E-3$ 

is processed with

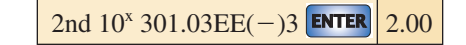

#### **TRIGONOMETRIC FUNCTIONS**

#### **Degrees vs. Radians**

The choice is made by selecting one or the other from the **MODE** listing. Don't forget the **ENTER** operation before leaving the screen!

### **Sin, Cos, and Tan**

Select the appropriate key followed by the angle in degrees as in the following:

**SIN 30 ENTER** 0.50

## **Sin<sup>1</sup> , Cos<sup>1</sup> , and Tan<sup>1</sup>**

The 2nd function must be used to obtain the desired function as shown below:

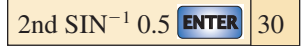

#### **COMPLEX NUMBERS**

To convert complex numbers on the TI-86 calculator, you must first call up the 2nd function **CPLX** from the keyboard, which results in a menu at the bottom of the display including conj, real, imag, abs, and angle. If you choose the key **MORE, ► Rec** and ► Pol appear as options (for the conversion process). To convert from one form to another, enter the current form in brackets with a comma between components for the rectangular form and an angle symbol for the polar form. Follow this form with the operation to be performed, and select **ENTER.** The result appears on the screen in the desired format.

To convert  $3 - j4$  to polar form:

$$
(3, -4) \triangleright \text{Pol} \left[ \text{ENTER} \right] (5.00E0 \angle -53.13E0)
$$

To convert  $0.006^{20.6}$  to rectangular form:

$$
(0.006 \angle 20.6)
$$
  $\triangleright$  Rec ENTER  $(5.62E-3, 2.11E-3)$ 

To solve this equation:

$$
\frac{(2\angle 20^{\circ})^2(3+j4)}{8-j6} = ?
$$

use this sequence:

 $((2 \angle 20)^2 * (3,4))/(8,-6)$  ► Pol **ENTER**  $(2.00E0 \angle 130.00E0)$ 

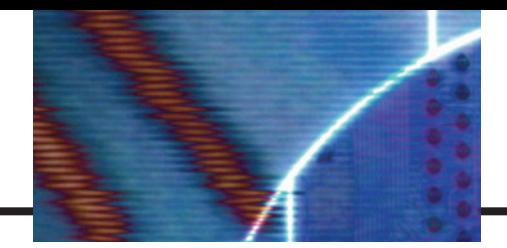

## **Appendix C**

## **PSPICE, MULTISIM, AND MATHCAD**

### **PSPICE 10.0**

The PSpice software package used throughout this text is derived from programs developed at the University of California at Berkeley during the early 1970s. SPICE is an acronym for Simulation Program with Integrated Circuit Emphasis. Although a number of companies have customized SPICE for their particular use, Cadence Design Systems offers both a commercial and a demo version of OrCAD. The commercial or professional versions that engineering companies use can be quite expensive, so Cadence offers a free distribution of a demo version to provide an introduction to the power of this simulation package. This text uses the OrCAD 10.0 Demo version. An application for a free demo version is available online through the web site www.orcad.com. Select **OrCAD Capture** and then **OrCAD Demo CD Request**. Fill out the provided form to receive a copy of the demo version.

You can also contact EMA Mid Atlantic at 1-877-EMA-EDA1 or visit the EMA web site at www.ema-eda.com

#### **Minimum system requirements:**

Pentium 4 (32-bit) equivalent or faster Edition, or Windows 2000 (SP4) 256 MB RAM (512 MB recommended) 300 MB swap space (or more) CD-ROM drive 32,768 color Windows display

### **MULTISIM 8**

Multisim is a product of Electronics Workbench, a subsidiary of National Instruments. Its web site is www.electronicsworkbench.com and phone number in the U.S. and Canada is 1 800-263-5552. In Europe, the web site is www.ewbeurope.com and phone number is 31-35-694-4444.

Copies can be purchased at the above web sites and through Prentice Hall at www.prenhall.com.

#### **Minimum system requirements:**

Windows 2000/XP (Windows XP Professional recommended) Pentium III (Pentium 4 recommended) 128 MB RAM (256 MB recommended) 150 MB hard disk space (500 MB recommended) CD-ROM drive 800×600 screen resolution (1024×768 recommended)

#### **MATHCAD 12**

Mathcad is a product of MathSoft Engineering and Education, Inc. located at 101 Main Street, Cambridge, MA 02142-1521. The web site is www.mathsoft.com. The academic version of Mathcad is available online for purchase at www.edu.com and www.journeyed.com. Professors

can purchase the current Mathcad 12 Academic Edition by calling the customer service department at 800-628-4223 or 617-444-8000 or email sales-info@mathsoft.com.

#### **Minimum system requirements for Mathcad 12:**

PC with 300 MHz or higher processor clock speed (400 MHz or higher recommended) Windows 2000, XP, or higher 128 MB RAM (256 MB or higher recommended) Video card and monitor support for 16-bit or higher color depth and 800×600 or higher screen resolution 100 MB disk space CD-ROM or DVD drive

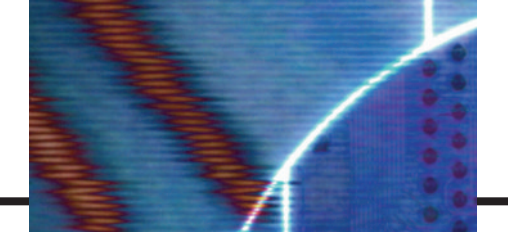

## **Appendix D**

## **DETERMINANTS**

Determinants are used to find the mathematical solutions for the variables in two or more simultaneous equations. Once the procedure is properly understood, solutions can be obtained with a minimum of time and effort and usually with fewer errors than when using other methods.

Consider the following equations, where *x* and *y* are the unknown variables and  $a_1$ ,  $a_2$ ,  $b_1$ ,  $b_2$ ,  $c_1$ , and  $c_2$  are constants:

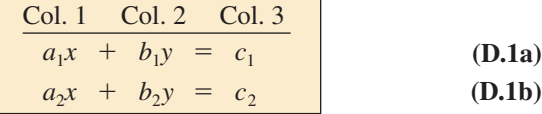

It is certainly possible to solve for one variable in Eq. (D.1a) and substitute into Eq. (D.1b). That is, solving for *x* in Eq. (D.1a),

$$
x = \frac{c_1 - b_1 y}{a_1}
$$

and substituting the result in Eq. (D.1b),

$$
a_2 \bigg( \frac{c_1 - b_1 y}{a_1} \bigg) + b_2 y = c_2
$$

It is now possible to solve for *y,* since it is the only variable remaining, and then substitute into either equation for *x.* This is acceptable for two equations, but it becomes a very tedious and lengthy process for three or more simultaneous equations.

Using determinants to solve for *x* and *y* requires that the following formats be established for each variable:

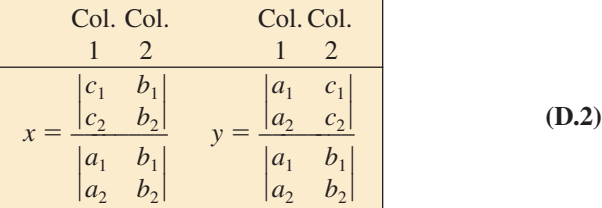

First note that only constants appear within the vertical brackets and that the denominator of each is the same. In fact, the denominator is simply the coefficients of *x* and *y* in the same arrangement as in Eqs. (D.1a) and (D.1b). When solving for *x,* replace the coefficients of *x* in the numerator by the constants to the right of the equal sign in Eqs. (D.1a) and (D.1b), and repeat the coefficients of the *y* variable. When solving for *y,* replace the *y* coefficients in the numerator by the constants to the right of the equal sign, and repeat the coefficients of *x.*

Each configuration in the numerator and denominator of Eq. (D.2) is referred to as a *determinant (D),* which can be evaluated numerically in the following manner:

Col. Col.

\n
$$
\frac{1}{a_1} \quad \frac{2}{b_1} \quad \frac{2}{a_2 \quad b_2} \quad \textbf{(D.3)}
$$
\nDeterminant = D = \n\begin{vmatrix}\n\frac{1}{a\_1} & \frac{2}{b\_1} \\
\frac{2}{a\_2} & \frac{2}{b\_2}\n\end{vmatrix}\n= a\_1b\_2 - a\_2b\_1

The expanded value is obtained by first multiplying the top left element by the bottom right and then subtracting the product of the lower left and upper right elements. This particular determinant is referred to as a *second-order* determinant, since it contains two rows and two columns.

It is important to remember when using determinants that the columns of the equations, as indicated in Eqs. (D.1a) and (D.1b), must be placed in the same order within the determinant configuration. That is, since  $a_1$ and  $a_2$  are in column 1 of Eqs. (D.1a) and (D.1b), they must be in column 1 of the determinant. (The same is true for  $b_1$  and  $b_2$ .)

Expanding the entire expression for *x* and *y,* we have the following:

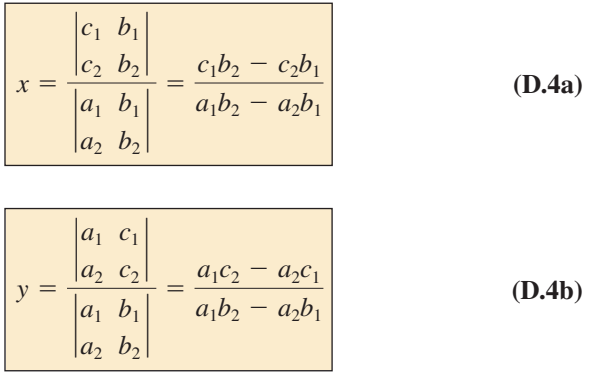

**EXAMPLE D.1** Evaluate the following determinants:

a. 
$$
\begin{vmatrix} 2 & 2 \\ 3 & 4 \end{vmatrix} = (2)(4) - (3)(2) = 8 - 6 = 2
$$
  
\nb.  $\begin{vmatrix} 4 & -1 \\ 6 & 2 \end{vmatrix} = (4)(2) - (6)(-1) = 8 + 6 = 14$   
\nc.  $\begin{vmatrix} 0 & -2 \\ -2 & 4 \end{vmatrix} = (0)(4) - (-2)(-2) = 0 - 4 = -4$   
\nd.  $\begin{vmatrix} 0 & 0 \\ 3 & 10 \end{vmatrix} = (0)(10) - (3)(0) = 0$ 

**EXAMPLE D.2** Solve for *x* and *y*:

$$
2x + y = 3
$$

$$
3x + 4y = 2
$$

#### *Solution:*

$$
x = \frac{\begin{vmatrix} 3 & 1 \\ 2 & 4 \end{vmatrix}}{\begin{vmatrix} 2 & 1 \\ 3 & 4 \end{vmatrix}} = \frac{(3)(4) - (2)(1)}{(2)(4) - (3)(1)} = \frac{12 - 2}{8 - 3} = \frac{10}{5} = 2
$$
  

$$
y = \frac{\begin{vmatrix} 2 & 3 \\ 3 & 2 \end{vmatrix}}{5} = \frac{(2)(2) - (3)(3)}{5} = \frac{4 - 9}{5} = \frac{-5}{5} = -1
$$

*Check:*

$$
2x + y = (2)(2) + (-1)
$$
  
= 4 - 1 = 3 (checks)  

$$
3x + 4y = (3)(2) + (4)(-1)
$$
  
= 6 - 4 = 2 (checks)

**EXAMPLE D.3** Solve for *x* and *y*:

$$
-x + 2y = 3
$$

$$
3x - 2y = -2
$$

**Solution:** In this example, note the effect of the minus sign and the use of parentheses to ensure that the proper sign is obtained for each product:

$$
x = \frac{\begin{vmatrix} 3 & 2 \\ -2 & -2 \end{vmatrix}}{\begin{vmatrix} -1 & 2 \\ 3 & -2 \end{vmatrix}} = \frac{(3)(-2) - (-2)(2)}{(-1)(-2) - (3)(2)}
$$

$$
= \frac{-6 + 4}{2 - 6} = \frac{-2}{-4} = \frac{1}{2}
$$

$$
y = \frac{\begin{vmatrix} -1 & 3 \\ 3 & -2 \end{vmatrix}}{-4} = \frac{(-1)(-2) - (3)(3)}{-4}
$$

$$
= \frac{2 - 9}{-4} = \frac{-7}{-4} = \frac{7}{4}
$$

**EXAMPLE D.4** Solve for *x* and *y*:

$$
x = 3 - 4y
$$
  

$$
20y = -1 + 3x
$$

**Solution:** In this case, the equations must first be placed in the format of Eqs. (D.1a) and (D.1b):

$$
x + 4y = 3
$$
  
\n
$$
-3x + 20y = -1
$$
  
\n
$$
x = \frac{\begin{vmatrix} 3 & 4 \\ -1 & 20 \end{vmatrix}}{\begin{vmatrix} 1 & 4 \\ -3 & 20 \end{vmatrix}} = \frac{(3)(20) - (-1)(4)}{(1)(20) - (-3)(4)}
$$
  
\n
$$
= \frac{60 + 4}{20 + 12} = \frac{64}{32} = 2
$$
  
\n
$$
y = \frac{\begin{vmatrix} 1 & 3 \\ -3 & -1 \end{vmatrix}}{32} = \frac{(1)(-1) - (-3)(3)}{32}
$$
  
\n
$$
= \frac{-1 + 9}{32} = \frac{8}{32} = \frac{1}{4}
$$

The use of determinants is not limited to the solution of two simultaneous equations; determinants can be applied to any number of simultaneous linear equations. First we examine a shorthand method that is applicable to third-order determinants only, since most of the problems in the text are limited to this level of difficulty. We then investigate the general procedure for solving any number of simultaneous equations.

Consider the three following simultaneous equations:

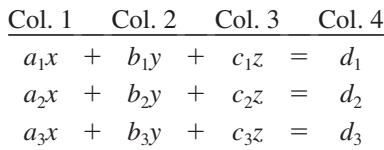

in which *x*, *y*, and *z* are the variables, and  $a_{1, 2, 3}$ ,  $b_{1, 2, 3}$ ,  $c_{1, 2, 3}$ , and  $d_{1, 2, 3}$ are constants.

The determinant configuration for *x, y,* and *z* can be found in a manner similar to that for two simultaneous equations. That is, to solve for *x,* find the determinant in the numerator by replacing column 1 with the elements to the right of the equal sign. The denominator is the determinant of the coefficients of the variables (the same applies to *y* and *z*). Again, the denominator is the same for each variable.

$$
x = \frac{\begin{vmatrix} d_1 & b_1 & c_1 \\ d_2 & b_2 & c_2 \\ d_3 & b_3 & c_3 \end{vmatrix}}{D}, y = \frac{\begin{vmatrix} a_1 & d_1 & c_1 \\ a_2 & d_2 & c_2 \\ a_3 & d_3 & c_3 \end{vmatrix}}{D}, z = \frac{\begin{vmatrix} a_1 & b_1 & d_1 \\ a_2 & b_2 & d_2 \\ a_3 & b_3 & d_3 \end{vmatrix}}
$$
  
where  

$$
D = \begin{vmatrix} a_1 & b_1 & c_1 \\ a_2 & b_2 & c_2 \\ a_3 & b_3 & c_3 \end{vmatrix}
$$

A shorthand method for evaluating the third-order determinant consists of repeating the first two columns of the determinant to the right of the determinant and then summing the products along specific diagonals as shown below:

$$
D = \begin{vmatrix} a_1 & b_1 & a_1 & b_1 \\ a_2 & b_2 & a_2 & b_2 \\ a_3 & b_3 & a_3 & b_3 \\ \end{vmatrix}
$$

The products of the diagonals 1, 2, and 3 are positive and have the following magnitudes:

$$
+a_1b_2c_3+b_1c_2a_3+c_1a_2b_3
$$

The products of the diagonals 4, 5, and 6 are negative and have the following magnitudes:

$$
-a_3b_2c_1 - b_3c_2a_1 - c_3a_2b_1
$$

The total solution is the sum of the diagonals 1, 2, and 3 minus the sum of the diagonals 4, 5, and 6:

 $+(a_1b_2c_3 + b_1c_2a_3 + c_1a_2b_3) - (a_3b_2c_1 + b_3c_2c_1 + c_3a_2b_1)$  (D.5)

*Warning: This method of expansion is good only for third-order determinants!* It cannot be applied to fourth- and higher-order systems.

**EXAMPLE D.5** Evaluate the following determinant:

$$
\begin{vmatrix}\n1 & 2 & 3 \\
-2 & 1 & 0 \\
0 & 4 & 2\n\end{vmatrix}\n\longrightarrow\n\begin{vmatrix}\n1 & 2 & 3 \\
-2 & 1 & 0 \\
0 & 4 & 2\n\end{vmatrix}\n\longrightarrow\n\begin{vmatrix}\n1 & 2 & 3 \\
-2 & 1 & 0 \\
0 & 4 & 2\n\end{vmatrix}\n\longrightarrow\n\begin{vmatrix}\n-1 & (-) & (-) \\
-2 & 1 & 0 \\
0 & 4 & 2\n\end{vmatrix}\n\longrightarrow\n\begin{vmatrix}\n-1 & 2 & 3 \\
-2 & 1 & 0 \\
0 & 4 & 2\n\end{vmatrix}\n\longrightarrow\n\begin{vmatrix}\n-1 & 2 & 3 \\
-2 & 1 & 0 \\
0 & 4 & 2\n\end{vmatrix}\n\longrightarrow\n\begin{vmatrix}\n-1 & 2 & 3 \\
-2 & 1 & 0 \\
0 & 4 & 2\n\end{vmatrix}\n\longrightarrow\n\begin{vmatrix}\n-1 & 2 & 3 \\
-2 & 1 & 0 \\
0 & 4 & 2\n\end{vmatrix}\n\longrightarrow\n\begin{vmatrix}\n-1 & 2 & 3 \\
-2 & 1 & 0 \\
0 & 4 & 2\n\end{vmatrix}\n\longrightarrow\n\begin{vmatrix}\n-1 & 2 & 3 \\
-2 & 1 & 0 \\
0 & 4 & 2\n\end{vmatrix}\n\longrightarrow\n\begin{vmatrix}\n-1 & 2 & 3 \\
-2 & 1 & 0 \\
0 & 4 & 2\n\end{vmatrix}\n\longrightarrow\n\begin{vmatrix}\n-1 & 2 & 3 \\
-2 & 1 & 0 \\
0 & 4 & 2\n\end{vmatrix}\n\longrightarrow\n\begin{vmatrix}\n-1 & 2 & 3 \\
-2 & 1 & 0 \\
0 & 4 & 2\n\end{vmatrix}\n\longrightarrow\n\begin{vmatrix}\n-1 & 2 & 3 \\
-2 & 1 & 0 \\
0 & 4 & 2\n\end{vmatrix}\n\longrightarrow\n\begin{vmatrix}\n-1 & 2 & 3 \\
-2 & 1 & 0 \\
0 & 4 & 2\n\end{vmatrix}\n\longrightarrow\n\begin{vmatrix}\n-1 & 2 & 3 \\
-2 & 1 & 0 \\
0 & 4 & 2\n\end{vmatrix}\n\longrightarrow\n\begin{vmatrix}\n-1 & 2 & 3 \\
-2 & 1 & 0 \\
0 & 4 & 2\n\end{vmatrix}\n\longrightarrow\n\begin{vmatrix}\n-1 & 2 & 3 \\
-2 & 1 & 0 \\
0 & 4 & 2
$$

## *Solution:*

$$
[(1)(1)(2) + (2)(0)(0) + (3)(-2)(4)]
$$
  
- [(0)(1)(3) + (4)(0)(1) + (2)(-2)(2)]  
= (2 + 0 - 24) - (0 + 0 - 8) = (-22) - (-8)  
= -22 + 8 = **-14**

**EXAMPLE D.6** Solve for *x, y,* and *z*:

$$
1x + 0y - 2z = -1 \n0x + 3y + 1z = +2 \n1x + 2y + 3z = 0
$$

*Solution:*

$$
x = \frac{\begin{vmatrix} -1 & 0 & -2 & -1 & 0 \\ 2 & 3 & 1 & 2 & 3 \\ 0 & 2 & 3 & 0 & 2 \\ 0 & 3 & 2 & 3 \end{vmatrix}}{1 + 1 + 0 - 2 + 2 + 3 + 0 - 2 + 0 - 3}
$$

$$
= \frac{[(-1)(3)(3) + (0)(1)(0) + (-2)(2)(2)] - [(0)(3)(-2) + (2)(1)(-1) + (3)(2)(0)]}{[(1)(3)(3) + (0)(1)(1) + (-2)(0)(2)] - [(1)(3)(-2) + (2)(1)(1) + (3)(0)(0)]}
$$
  
= 
$$
\frac{(-9 + 0 - 8) - (0 - 2 + 0)}{(9 + 0 + 0) - (-6 + 2 + 0)}
$$
  
= 
$$
\frac{-17 + 2}{9 + 4} = -\frac{15}{13}
$$

$$
y = \frac{\begin{vmatrix} 1 & -1 & -2 \\ 0 & 2 & -1 \\ 1 & 0 & 3 \end{vmatrix} \cdot \frac{1}{2} \cdot \frac{1}{2} \cdot \frac{1
$$

$$
z = \frac{\begin{vmatrix} 1 & 0 & -1 \\ 0 & 3 & 2 \\ 1 & 2 & 0 \end{vmatrix} \cdot \begin{vmatrix} 1 & 0 \\ 0 & 3 \end{vmatrix}}{13}
$$
  
=  $\frac{[(1)(3)(0) + (0)(2)(1) + (-1)(0)(2)] - [(1)(3)(-1) + (2)(2)(1) + (0)(0)(0)]}{13}$   
=  $\frac{(0 + 0 + 0) - (-3 + 4 + 0)}{13}$   
=  $\frac{0 - 1}{13} = -\frac{1}{13}$ 

or from  $0x + 3y + 1z = +2$ ,

$$
z = 2 - 3y = 2 - 3\left(\frac{9}{13}\right) = \frac{26}{13} - \frac{27}{13} = -\frac{1}{13}
$$

*Check:*

$$
1x + 0y - 2z = -1
$$

$$
0x + 3y + 1z = +2
$$

$$
0 + \frac{27}{13} + \frac{-1}{13} = +2
$$

$$
1x + 2y + 3z = 0
$$

$$
1x + \frac{2y + 3z}{3} = 0
$$

$$
1x + \frac{18}{29} + \frac{18}{13} + \frac{-3}{13} = 0
$$

$$
1x + \frac{18}{29} + \frac{18}{13} + \frac{-3}{13} = 0
$$

The general approach to third-order or higher determinants requires that the determinant be expanded in the following form. There is more than one expansion that will generate the correct result, but this form is typically used when the material is first introduced.

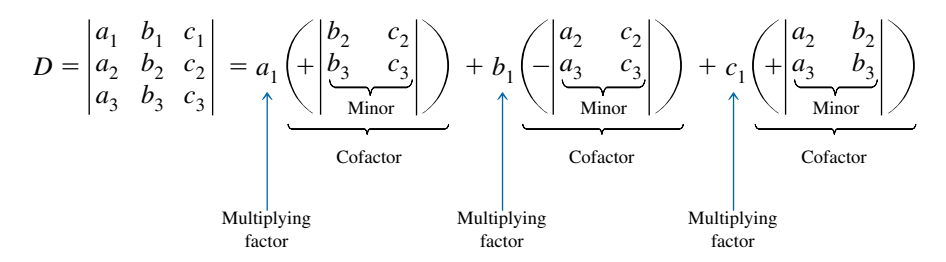

This expansion was obtained by multiplying the elements of the first row of *D* by their corresponding cofactors. It is not a requirement that the first row be used as the multiplying factors. In fact, any *row* or *column* (not diagonals) may be used to expand a third-order determinant.

The sign of each cofactor is dictated by the position of the multiplying factors  $(a_1, b_1, a_1, a_2)$  in this case) as in the following standard format:

$$
\begin{vmatrix}\n+ & - & + & \\
+ & & - & \\
- & + & - & \\
+ & - & + & \n\end{vmatrix}
$$

Note that the proper sign for each element can be obtained by assigning the upper left element a positive sign and then changing signs as you move horizontally or vertically to the neighboring position.

For the determinant *D,* the elements would have the following signs:

$$
\begin{vmatrix} a_1^{(+)} & b_1^{(-)} & c_1^{(+)} \\ a_2^{(-)} & b_2^{(+)} & c_2^{(-)} \\ a_3^{(+)} & b_3^{(-)} & c_3^{(+)} \end{vmatrix}
$$

The minors associated with each multiplying factor are obtained by covering up the row and column in which the multiplying factor is located and writing a second-order determinant to include the remaining elements in the same relative positions that they have in the third-order determinant.

Consider the cofactors associated with  $a_1$  and  $b_1$  in the expansion of *D*. The sign is positive for  $a_1$  and negative for  $b_1$  as determined by the standard format. Following the procedure outlined above, we can find the minors of  $a_1$  and  $b_1$  as follows:

$$
a_{1(minor)} = \begin{vmatrix} \frac{a_1}{2} & \frac{b_1}{2} & \frac{c_1}{2} \\ \frac{a_2}{2} & \frac{b_2}{2} & \frac{c_2}{2} \\ \frac{a_3}{2} & \frac{b_3}{2} & \frac{c_3}{2} \end{vmatrix} = \begin{vmatrix} b_2 & c_2 \\ b_3 & c_3 \end{vmatrix}
$$

$$
b_{1(minor)} = \begin{vmatrix} \frac{a_1}{2} & \frac{b_1}{2} & \frac{c_1}{2} \\ \frac{a_2}{2} & \frac{b_2}{2} & \frac{c_2}{2} \\ \frac{a_3}{2} & \frac{b_3}{2} & \frac{c_3}{2} \end{vmatrix} = \begin{vmatrix} a_2 & c_2 \\ a_3 & c_3 \end{vmatrix}
$$

It was pointed out that any row or column may be used to expand the third-order determinant, and the same result will still be obtained. Using the first column of *D,* we obtain the expansion

$$
D = \begin{vmatrix} a_1 & b_1 & c_1 \\ a_2 & b_2 & c_2 \\ a_3 & b_3 & c_3 \end{vmatrix} = a_1 \left( + \begin{vmatrix} b_2 & c_2 \\ b_3 & c_3 \end{vmatrix} \right) + a_2 \left( - \begin{vmatrix} b_1 & c_1 \\ b_3 & c_3 \end{vmatrix} \right) + a_3 \left( + \begin{vmatrix} b_1 & c_1 \\ b_2 & c_2 \end{vmatrix} \right)
$$

The proper choice of row or column can often effectively reduce the amount of work required to expand the third-order determinant. For example, in the following determinants, the first column and third row, respectively, would reduce the number of cofactors in the expansion:

$$
D = \begin{vmatrix} 2 & 3 & -2 \\ 0 & 4 & 5 \\ 0 & 6 & 7 \end{vmatrix} = 2\left(+\begin{vmatrix} 4 & 5 \\ 6 & 7 \end{vmatrix}\right) + 0 + 0 = 2(28 - 30)
$$
  
= -4  

$$
D = \begin{vmatrix} 1 & 4 & 7 \\ 2 & 6 & 8 \\ 2 & 0 & 3 \end{vmatrix} = 2\left(+\begin{vmatrix} 4 & 7 \\ 6 & 8 \end{vmatrix}\right) + 0 + 3\left(+\begin{vmatrix} 1 & 4 \\ 2 & 6 \end{vmatrix}\right)
$$
  
= 2(32 - 42) + 3(6 - 8) = 2(-10) + 3(-2)  
= -26

**EXAMPLE D.7** Expand the following third-order determinants:

a. 
$$
D = \begin{vmatrix} 1 & 2 & 3 \ 3 & 2 & 1 \ 2 & 1 & 3 \end{vmatrix} = 1\left(+\begin{vmatrix} 2 & 1 \ 1 & 3 \end{vmatrix}\right) + 3\left(-\begin{vmatrix} 2 & 3 \ 1 & 3 \end{vmatrix}\right) + 2\left(+\begin{vmatrix} 2 & 3 \ 2 & 1 \end{vmatrix}\right)
$$
  
\n $= 1[6 - 1] + 3[-(6 - 3)] + 2[2 - 6]$   
\n $= 5 + 3(-3) + 2(-4)$   
\n $= 5 - 9 - 8$   
\n $= -12$   
\nb.  $D = \begin{vmatrix} 0 & 4 & 6 \ 2 & 0 & 5 \ 8 & 4 & 0 \end{vmatrix} = 0 + 2\left(-\begin{vmatrix} 4 & 6 \ 4 & 0 \end{vmatrix}\right) + 8\left(+\begin{vmatrix} 4 & 6 \ 0 & 5 \end{vmatrix}\right)$   
\n $= 0 + 2[-(0 - 24)] + 8[(20 - 0)]$   
\n $= 0 + 2(24) + 8(20)$   
\n $= 48 + 160$   
\n $= 208$ 

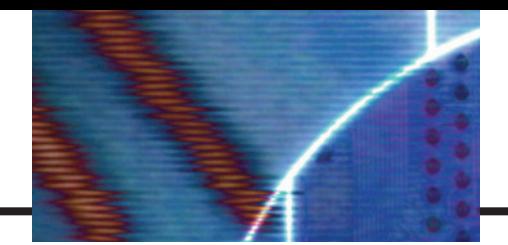

# **Appendix E**

## **GREEK ALPHABET**

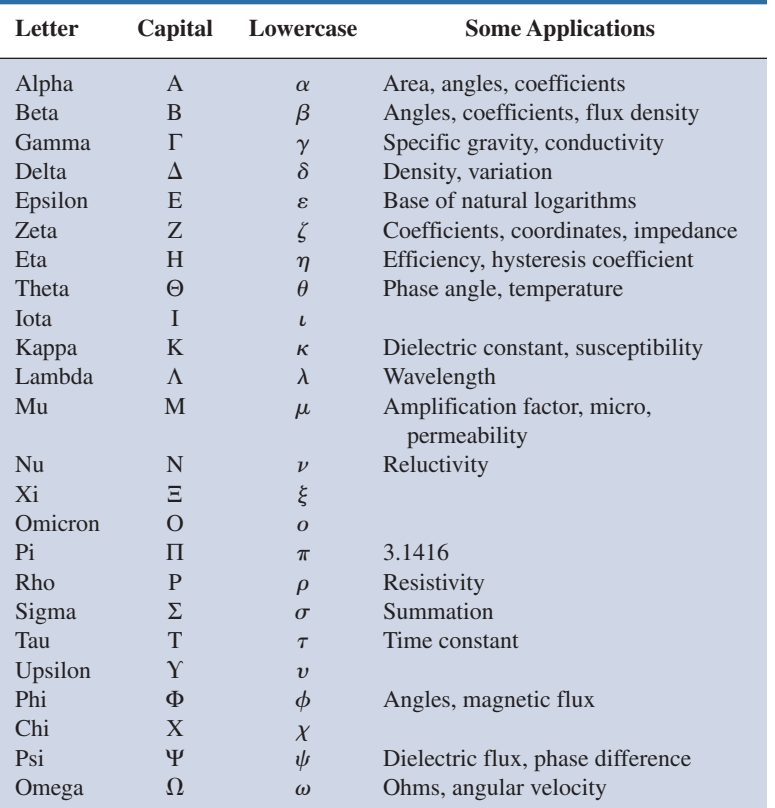

# **Appendix F**

## **MAGNETIC PARAMETER CONVERSIONS**

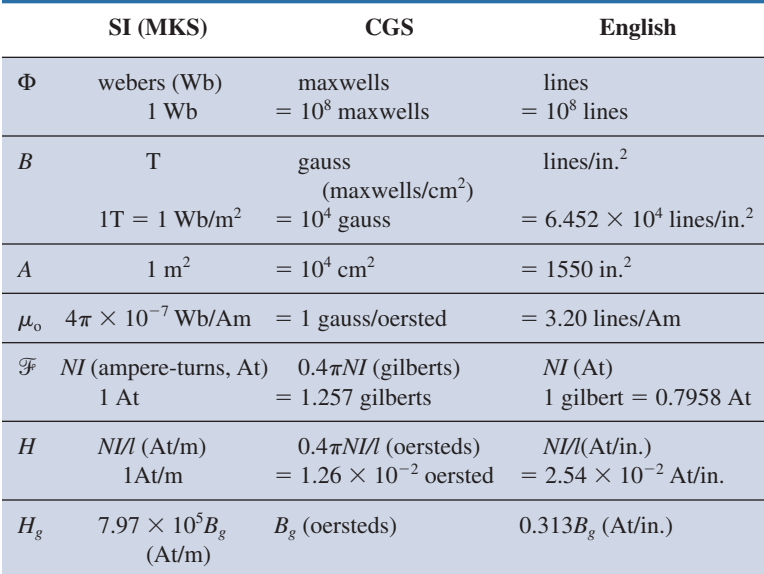

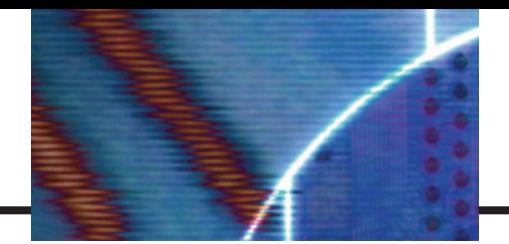

## **Appendix G**

## **MAXIMUM POWER TRANSFER CONDITIONS**

Derivation of maximum power transfer conditions for the situation where the resistive component of the load is adjustable, but the load reactance is set in magnitude.<sup>\*</sup>

For the circuit in Fig. G.1, the power delivered to the load is determined by

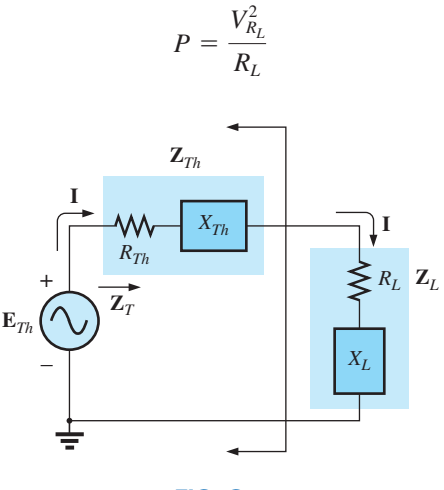

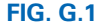

Applying the voltage divider rule:

$$
\mathbf{V}_{R_L} = \frac{R_L \mathbf{E}_{Th}}{R_L + R_{Th} + X_{Th} \angle 90^\circ + X_L \angle 90^\circ}
$$

The magnitude of  $V_{R_L}$  is determined by

$$
V_{R_L} = \frac{R_L E_{Th}}{\sqrt{(R_L + R_{Th})^2 + (X_{Th} + X_L)^2}}
$$

$$
V_{R_L}^2 = \frac{R_L^2 E_{Th}^2}{(R_L + R_{Th})^2 + (X_{Th} + X_L)^2}
$$

and

$$
P = \frac{V_{R_L}^2}{R_L} = \frac{R_L E_{Th}^2}{(R_L + R_{Th})^2 + (X_{Th} + X_L)^2}
$$

with

Using differentiation (calculus), maximum power will be transferred when  $dP/dR_L = 0$ . The result of the preceding operation is that

$$
R_L = \sqrt{R_{Th}^2 + (X_{Th} + X_L)^2}
$$
 [Eq. (18.21)]

The magnitude of the total impedance of the circuit is

$$
Z_T = \sqrt{(R_{Th} + R_L)^2 + (X_{Th} + X_L)^2}
$$

\*With sincerest thanks for the input of Professor Harry J. Franz of the Beaver Campus of Pennsylvania State University.

Substituting this equation for  $R_L$  and applying a few algebraic maneuvers will result in

$$
Z_T = 2R_L(R_L + R_{Th})
$$

and the power to the load  $R_L$  will be

$$
P = I^2 R_L = \frac{E_{Th}^2}{Z_T^2} R_L = \frac{E_{Th}^2 R_L}{2R_L(R_L + R_{Th})}
$$
  
= 
$$
\frac{E_{Th}^2}{4\left(\frac{R_L + R_{Th}}{2}\right)}
$$
  
= 
$$
\frac{E_{Th}^2}{4R_{av}}
$$

with  $R_{\text{av}} = \frac{R_L + R_{Th}}{2}$